### Hints for the project

### What to implement?

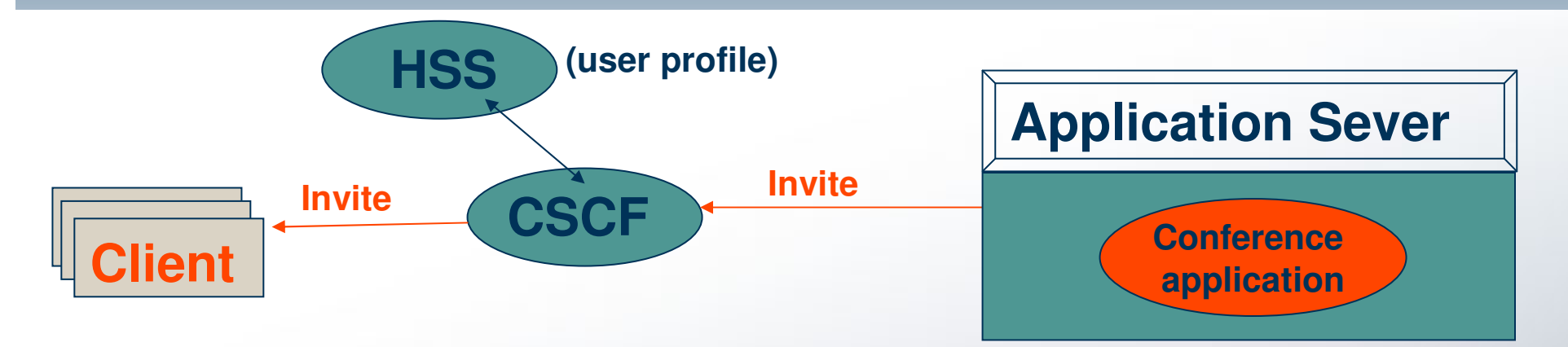

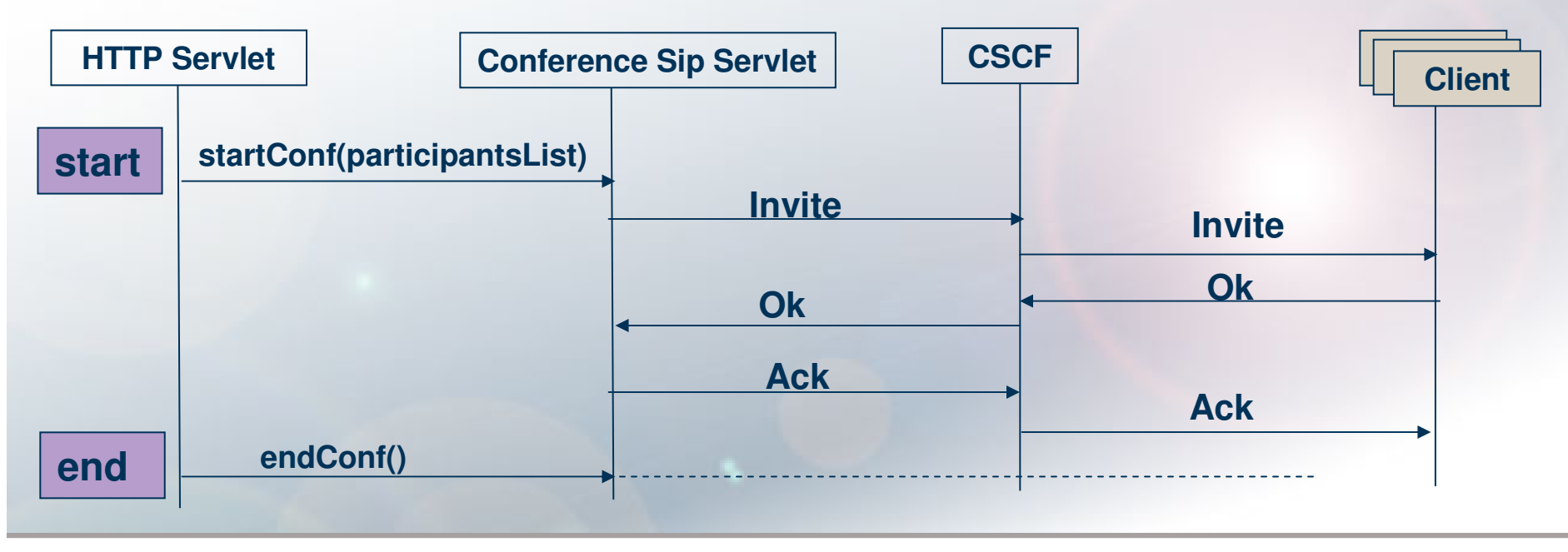

# Communication between HTTP Sevlet & SIP Servlet

#### web.xml

<listener>

}

 <listener-class> **ConferenceSipServlet**</listener-class><listener>

#### HTTP Servlet:

………………………

…………..

private void processRequest (HttpServletRequest request, HttpServletResponse response) throws ServletException, IOException {

> // if start button was clicked {String name = request.getParameter("name");context.setAttribute("Name", name); }

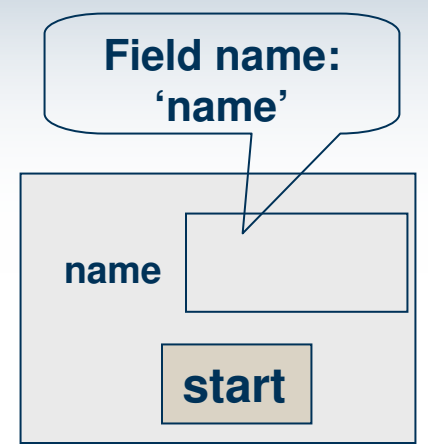

# Communication between HTTP Sevlet & SIP Servlet

```
public class ConferenceSipServlet extends SipServlet implements<br>ServletContextAttributeListener {
Contract Contract Contract Contract Contract Contract Contract Contract Contract Contract Contract Contract Co
     Conference SIP Servlet:
      ServletContextAttributeListener {static ServletContext context;
            . . . . . . . . . . . . .
   public void attributeAdded (ServletContextAttributeEvent attrEv) {
            handleTrigger(attrEv);}public void attributeReplaced (ServletContextAttributeEvent attrEv) {
            handleTrigger(attrEv);}handleTrigger(attrEv){if (attrEv.getName().equalsIgnoreCase("Name")) {String name = (String) attrEv.getValue();……………………..}
```
}

### Media Handling

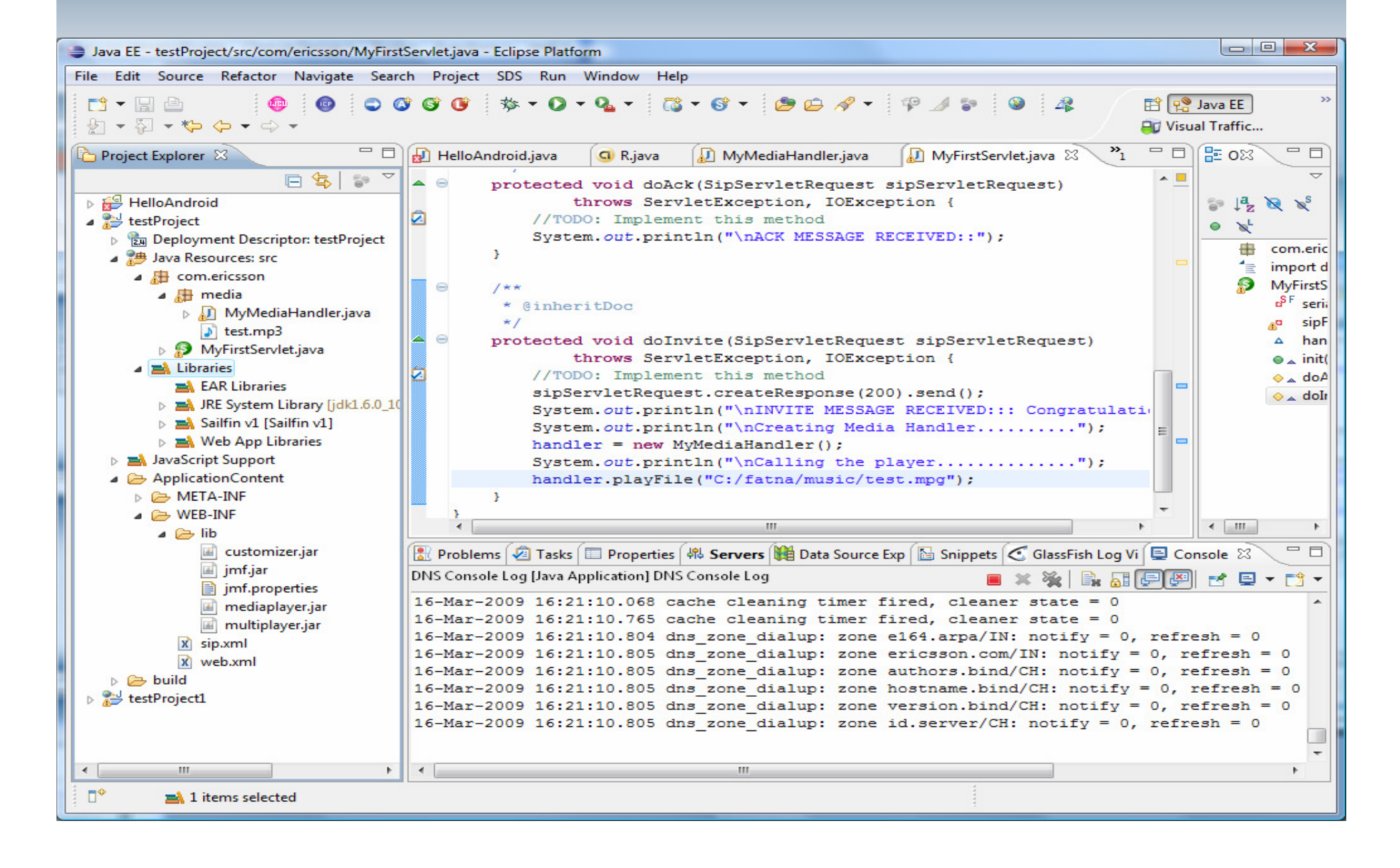